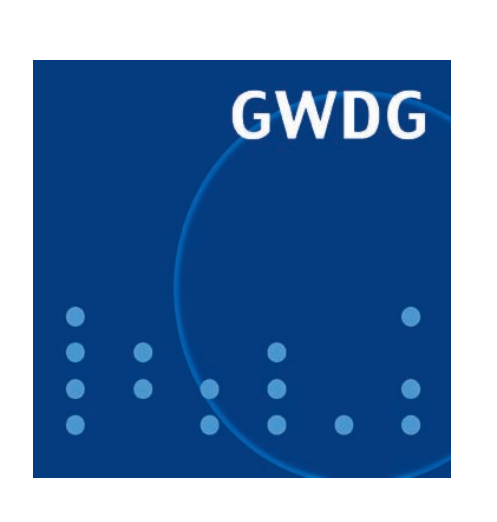

**Neue Mitarbeiter in der AG A**

**Änderung der Passwort-Verschlüsselung**

**Mac OS X 10.6**

**Überwachungsnetz für die technische Infrastruktur**

# **GWDG Nachrichten 9 / 2009**

# **Inhaltsverzeichnis**

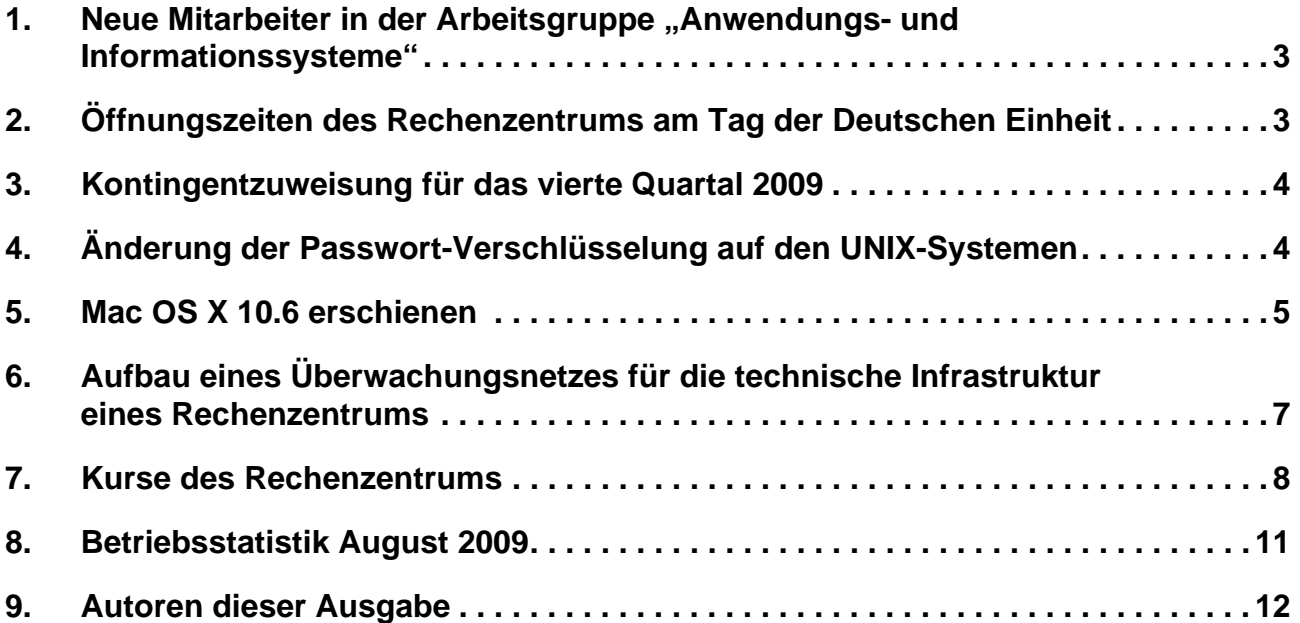

# **GWDG-Nachrichten für die Benutzerinnen und Benutzer des Rechenzentrums ISSN 0940-4686**

32. Jahrgang, Ausgabe 9 / 2009

**http://www.gwdg.de/gwdg-nr**

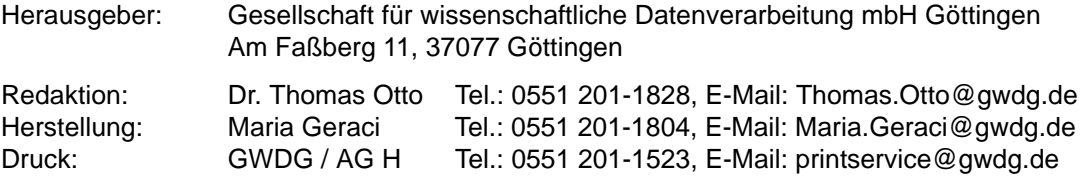

#### <span id="page-2-0"></span>1. Neue Mitarbeiter in der Arbeitsgruppe "Anwendungs- und Informations**systeme"**

Seit dem 1. Juni 2009 ist die GWDG an einem vom BMBF geförderten Projekt im Rahmen der deutschen Grid-Initiative D-Grid beteiligt. Bei der GWDG, die auch als Koordinator dieses Projektes auftritt, werden dabei hauptsächlich Fragen der Softwareverteilung und der verteilten Berechnung großer Gleichungssysteme untersucht. Für dieses Projekt wurde nun ein dritter Mitarbeiter eingestellt.

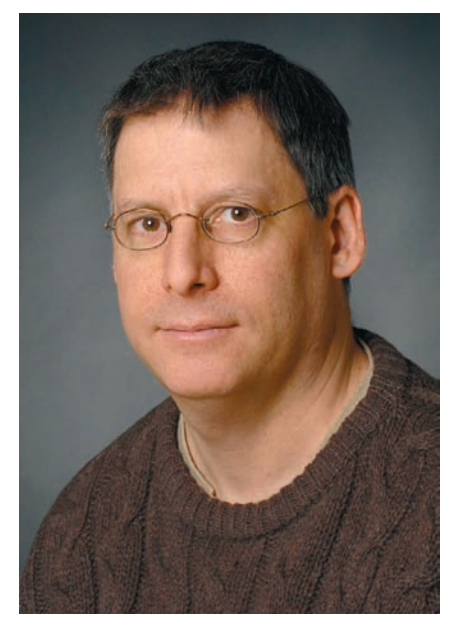

Herr **Laurence David Finston** hat bildende Kunst an der University of Chicago (BA), Germanistik an der University of Illinois at Chicago (MA) und Skandinavistik an der Georg-August-Universität Göttingen studiert. Seit 1991 programmiert er in verschiedenen Sprachen, hat berufliche Erfahrungen als Softwareentwickler gesammelt und ist Autor und Maintainer von zwei GNU-Paketen: GNU 3DLDF und die GNU Metadata Exchange Utilities.

Herr Finston ist telefonisch über 0551 201-1882 sowie per E-Mail unter lfinsto1@gwdg.de zu erreichen.

Im Juni 2009 hat Herr **Björn Herbold** sein Studium der Elektrotechnik/Informationstechnik an der Hochschule für Angewandte Wissenschaft und Kunst (HAWK) in Göttingen mit dem Diplom abgeschlossen. Neben seiner Tätigkeit bei der GWDG absolviert er zur Zeit einen Master-Studiengang im gleichen Fach an der HAWK in Göttingen.

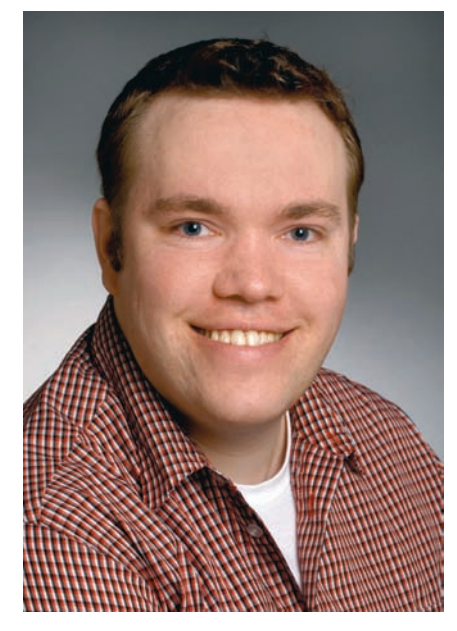

Herr Herbold war bereits seit dem Februar 2007 als studentische Hilfskraft in der Arbeitsgruppe "Anwendungs- und Informationssysteme" tätig und wird nun diese Arbeitsgruppe im Bereich der virtuellen Webserver unterstützen.

Herr Herbold ist telefonisch über 0551 201-1842 sowie per E-Mail unter bherbol@gwdg.de zu erreichen.

Boehme, Heise

# <span id="page-2-1"></span>**2. Öffnungszeiten des Rechenzentrums am Tag der Deutschen Einheit**

Das Rechenzentrum der GWDG ist am Samstag, dem 3. Oktober 2009, dem Tag der Deutschen Einheit, geschlossen.

Am Sonntag, dem 4. Oktober 2009, wird das Rechenzentrum ab 10:00 Uhr wieder wie sonntags üblich geöffnet.

**Grieger** 

# <span id="page-3-0"></span>**3. Kontingentzuweisung für das vierte Quartal 2009**

Die nächste Zuweisung von Institutskontingenten für die Inanspruchnahme von Leistungen der GWDG erfolgt am Donnerstag, dem 1. Oktober 2009. Die Höhe der Kontingente wird den Instituten per Brief oder per E-Mail mitgeteilt. Die Bemessung der Institutskontingente erfolgte nach den Vorläufigen Richtlinien des Beirats der GWDG und den Ergänzungen der Beiratskommission für die Verteilung von Rechenleistung entsprechend dem Verbrauch im Zeitraum vom 01.03.2009 bis 31.08.2009. Nicht verbrauchte Kontingente werden zu 50 % in das nächste Quartal übertragen. Negative Verbrauchswerte werden zu 100 % mit dem neuen Institutskontingent verrechnet.

Jeder Benutzer kann den aktuellen Stand des Institutskontingents durch die Eingabe des Kommandos

#### **kontingent**

auf einer Workstation des UNIX-Clusters oder im WWW unter dem URL

**http://www.gwdg.de/index.php?id=1678**

abfragen. Dort besteht auch die Möglichkeit, Informationen über den Stand des separaten Druckkontingents abzurufen.

Falls in Ausnahmefällen das Institutskontingent nicht ausreichen sollte, können schriftlich begründete Anträge an die Beiratskommission für die Verteilung von Rechenleistung gestellt werden. Solche Anträge sollen bis zum 13.11.2009 im Rechenzentrum eingereicht werden; Vordrucke und Hinweise dazu sind sowohl bei der Information als auch im WWW unter dem URL

#### **http://www.gwdg.de/index.php?id=799**

erhältlich. Da aber die Bearbeitung der Anträge mittlerweile **vollständig elektronisch** erfolgt, ist die Übersendung der Anträge mit Begründung per E-Mail an die Adressen sgreber@gwdg.de oder wgriege@gwdg.de **erwünscht**.

Greber

# <span id="page-3-1"></span>**4. Änderung der Passwort-Verschlüsselung auf den UNIX-Systemen**

In der Anfangszeit der Workstations, die unter einem Betriebssystem der UNIX-Familie betrieben wurden, war es üblich, die Passwörter der Benutzerinnen und Benutzer nach dem sogenannten crypt-Verfahren zu verschlüsseln. Dieses Verfahren ist nun "in die Jahre gekommen": Zum einen wird bei der GWDG schon seit geraumer Zeit das SSHA-Verfahren verwendet, zum anderen prüft das crypt-Verfahren lediglich die ersten acht Zeichen eines Passworts ab.

Da nun endlich alle Systeme das SSHA-Verfahren beherrschen, haben wir uns entschlossen, grundsätzlich auf allen UNIX-Systemen nur noch das SSHA-Verfahren einzusetzen, das doch mehr Sicherheit bietet als das crypt-Verfahren.

Die meisten Benutzerinnen und Benutzer werden die Umstellung nicht bemerken, weil ihr Passwort bereits SSHA-verschlüsselt ist. Betroffen von der Umstellung sind lediglich diejenigen, die ihr Passwort schon lange Zeit (seit dem 01.06.2006 (!!!)) nicht mehr geändert haben.

Für alle Benutzerinnen und Benutzer, die ihr Passwort seit der Zeit über das Benutzerportal der GWDG geändert haben bzw. ändern werden, konnte bzw. kann vom Identity Management automatisch ein SSHA-Passwort erzeugt werden. Eine Konvertierung von crypt nach SSHA kann für alle anderen nicht automatisch erfolgen, da es sich bei beiden Verfahren um kryptografische Hash-Verfahren handelt. Ein administrativer Zugriff auf den Inhalt des Passworts ist auch über das Identity Management nicht möglich.

Daher bitten wir alle Benutzerinnen und Benutzer, längst fällige Passwort-Änderungen jetzt über das Benutzerportal vorzunehmen:

#### **https://benutzer-portal.gwdg.de**

Falls Sie Ihr crypt-Passwort bis zum 31.10.2009 nicht geändert haben sollten, werden wir Sie noch einmal per E-Mail darauf hinweisen. Wenn nötig, müssten wir später auch Ihre Benutzerkennung sperren, um die nötige Sicherheit bei der Verschlüsselung des Passworts zu erzwingen. Diese Sicherheit dient Ihnen, um Ihre wertvollen Daten vor dem Zugriff Unbefugter zu schützen!

Grieger

# <span id="page-4-0"></span>**5. Mac OS X 10.6 erschienen**

Am 28. August 2009 und nicht erst wie ursprünglich geplant im September startete Apple offiziell die Auslieferung seines neuen Betriebssystems **OS X 10.6**, auch bekannt unter dem Namen **Snow Leopard**. Grundsätzlich handelt es sich bei der Entwicklung eher um einen evolutionären Schritt. Äußerlich unterscheidet es sich nämlich nur wenig vom Vorgänger, die entscheidenden Neuerungen betreffen eher den Systemkern. Während seit OS X 10.0 dem Betriebssystem immer wieder zahlreiche neue Funktionen spendiert wurden, war es jetzt offenbar das Ziel von Apple, eher auf Systempflege zu setzen sowie die vorhandenen Funktionalitäten zu überarbeiten und zu verbessern.

Ob man jedoch in den Genuss dieses neuen Betriebssystems kommt, hängt nicht zuletzt von der Hardware ab, auf der man es betreiben will. Die entscheidende und wichtigste Neuerung ist nämlich, dass Snow Leopard nicht mehr auf den älteren PPC-Architekturen läuft, sondern nur noch Intel-Prozessoren unterstützt. Apple verzichtet hier bewusst auf Abwärtskompatibilität und erspart sich damit die "Universal Binarys" für PPCs. Umgekehrt lassen sich jedoch noch weiterhin PPC-Softwareprodukte unter Snow Leopard dank "Rosetta", Apples spezielles Übersetzungstool für PPC-Programme, nutzen. Darüber hinaus haben sich die Hardware-Voraussetzungen kaum geändert. Nach wie vor sollten mindestens 1 GByte Hauptspeicher (besser 2 GByte) und 5 GByte freie Festplattenkapazität verfügbar sein. Was sich im Einzelnen alles geändert hat, soll im Folgenden näher betrachtet werden.

### **5.1 Systemneuerungen**

Ein wichtiges Ziel von Apple war es, Snow Leopard schneller zu machen. Besonders bemerkbar wird dies in der Ausschaltzeit, im Beenden des Ruhezustands mit aktivierter Bildschirmsperre und beim Verbinden mit drahtlosen Netzwerken. Auch die Backups mit **Time-Machine** benötigen bei der ersten Sicherung nur mehr die Hälfte der bisherigen Zeit. Und selbst die Dauer der Installation wurde reduziert, indem die Druckertreiber nun nicht mehr auf der Installations-DVD mitgeliefert werden, sondern sich das System den jeweils passenden Treiber bei Bedarf aus dem Internet lädt. Gerade die Verminderung der Anzahl von Druckertreibern verschlankt letztlich auch das installierte System, welches nun etwa 6 GByte weniger Platz beansprucht. Möglich wurde das aber auch durch eine Kompression der Daten auf der Festplatte. Bei Bedarf werden sie jeweils automatisch entpackt und geladen; dieser Vorgang geschieht auf modernen Prozessoren so schnell, dass man beim Start der jeweiligen Software davon kaum was bemerkt.

#### **5.1.1 Überarbeiteter Systemunterbau**

Aus technischer Sicht ist vor allem die fast komplette Umstellung auf 64 Bit erwähnenswert, womit Snow Leopard jetzt vollständig die 64-Bit-Prozessor-Architektur unterstützt. Dies nützt dem Anwender jedoch nur dann etwas, wenn er auch die passende Hardware einsetzt, d. h. einen Intel-Core-2- Duo- oder Xeon-Prozessor. Das bringt für den Anwender erst einmal die Erweiterung des Adressraums auf mehr als 4 GByte Hauptspeicher. Doch sind bereits Systemanwendungen wie **Finder, Mail, iCal, iChat** und **Safari** in 64 Bit programmiert und zeichnen sich nicht zuletzt auch deswegen durch höhere Geschwindigkeit aus. Es wird aber sicherlich noch einige Zeit brauchen, bis auch die Software-Hersteller hier nachziehen werden. (Um das Betriebssystem übrigens im 64-Bit-Modus zu starten, müssen dabei sinnigerweise nur die Tasten "6" und "4" gedrückt werden.) Hilfe bekommen sie bei der Anwendungsentwicklung durch die neue Technik "**Grand Central Dispatch**". Damit kann das Potenzial von Mehrkern-Prozessoren besser ausgeschöpft werden, indem sich Aufgaben so wesentlich besser auf die freien CPU-Ressourcen verteilen lassen. Und mit der Unterstützung der neuen Grafik-Schnittstelle "Open CL" bietet Snow Leopard den Programmierern die Möglichkeit, die hohe Leistung der aktuellen Grafikprozessoren für die Beschleunigung von Applikationen und Spielen zu nutzen.

#### **5.1.2 Unterstützung von Microsoft Exchange Server**

Für die Nutzer der GWDG dürfte es von großem Interesse sein, dass Snow Leopard mit einer Schnittstelle für den **Microsoft Exchange Server 2007** ausgestattet ist. Damit lassen sich in den Programmen **Mail**, **Adressbuch** und **iCal** die Daten in der gleichen Weise mit dem Exchange Server abgleichen, wie man es bereits vom **iPhone** ab OS 2.0 gewohnt ist. Der Umweg über **Microsoft Entourage** ist somit nicht mehr erforderlich. Von Outlook unter Windows verschickte Termineinladungen können so direkt in **Mail** beantwortet und neu angelegt werden, und Kontakte lassen sich innerhalb globaler Adresslisten verwalten und durchsuchen. Will man umgekehrt mit einigen Teilnehmern einen Sitzungstermin vereinbaren, müssen diese lediglich im **Adressbuch** ausgewählt und in den Kalender **iCal** gezogen werden. Die Kalender-Software versendet dann automatisch Einladungen an alle Beteiligten und prüft auf Wunsch, ob die Teilnehmer auch zu dem vorgesehenen Zeitpunkt abkömmlich sind. Die Exchange-Informationen gliedern sich nahtlos in Snow Leopard ein, so dass auch ausschließlich unter OS X verfügbare Funktionen wie schnelle **Spotlight**-Suche und

**Quick Look**-Vorschau dafür genutzt werden können. Der Zugriff auf den Exchange-Server erfolgt dabei über das gleiche Protokoll wie schon beim **iPhone** – nämlich über **Exchange ActiveSync** (EAS). Entsprechend einfach gestaltet sich auch die Konfiguration: Es genügt, den Vor- und Nachnamen der Nutzers, seine E-Mail-Adresse sowie sein Kennwort einzutragen. Das lokale Firmen- bzw. Institutsnetz wird sodann nach einem geeigneten Exchange Server durchsucht.

#### **5.1.3 Quicktime X**

Auch die zu Mac OS gehörende Multimedia-Architektur **Quicktime** wurde überarbeitet. Das neue **Quicktime X** soll vor allem eine Geschwindigkeitssteigerung bringen, was sich besonders bei so komplexen Aufgaben wie die Aufnahme und das Schneiden von Videos sowie beim Video-Streaming über HTTP auswirkt. Zudem lassen sich Videos künftig über **YouTube**, Apples eigenem Dienst **MobileMe** oder **iTunes** veröffentlichen. Durch verbesserte Unterstützung der HD-Beschleunigung moderner Grafikchipsätze, wie beispielsweise der in Macs verbauten 9er-Reihe von Nvidia, vermag QuickTime X nun auch HD-Videos flüssiger abzuspielen und dabei trotzdem die CPU zu entlasten.

#### **5.2 Die Neuerungen am Finder**

Der Dateimanager **Finder** arbeitet nun dank 64 Bit und der CPU-Optimierung "Grand Central Dis**patch**" deutlich schneller als vorher. So werden Dateien zügiger gefunden und die Vorschau schneller erzeugt. Gerade mit der neuen Vorschaufunktion lassen sich mehrere Dokumente und Bilder auf einmal in einem Fenster anzeigen. Die Bilder können dabei höher skaliert und in der Anzeige-Größe angepasst werden. Auch die Vorschau komplexer PDF-Dokumente bietet nun mehr Möglichkeiten: Es werden Spaltentext, Strukturen und Formatierungen erkannt und das Ausschneiden gewünschter Teilabschnitte bereits aus dem Vorschau-Fenster ermöglicht. Gelöschte Dateien und Ordner lassen sich nun endlich wieder im Herkunftsordner herstellen, und sowohl die Suchfunktionen im Allgemeinen als auch die Darstellung der Symbole wurden optimiert.

#### **5.3 Neuerungen in der Benutzeroberfläche**

Apple hat auch die Bedienung in Snow Leopard überarbeitet. So wurde **Exposé** in das Dock integriert. Exposé ist eine Funktion von Mac OS X, die mit Version 10.3 (Panther) eingeführt wurde. Nach Betätigung einer Tastenkombination werden hier entweder alle offenen Fenster oder nur die Fenster des Programms im Vordergrund verkleinert auf dem Desktop dargestellt. Der Anwender kann so leichter dasjenige Fenster auswählen, mit dem er als nächstes arbeiten will. In Snow Leopard tritt der Exposé-Effekt bereits ein, wenn man mit der linken Maustaste auf das im Dock befindlichen Programmsymbol einer bereits aktiven Anwendung länger drückt. Weiterhin lassen sich die Fenster jetzt wahlweise auch hinter das Programmsymbol im Dock ablegen und müssen nicht mehr am rechten Dockrand aufgereiht werden. Und die Stacks – die stapelartigen Dock-Objekte für den schnellen Zugriff auf bestimmte Ordner wie "Download" oder "Dokumente" – lassen sich nun einfach durchblättern und ermöglichen so eine bessere Anzeige aller darin enthaltenen Dateien.

# **5.4 Neue Boot-Camp-Version**

Boot Camp dient ja zur Installation von **Windows XP**, **Vista** und auch **Windows 7** auf Mac-Systemen mit Intel-Prozessoren. Dabei handelt es sich um keine Emulation, sondern Windows wird gewissermaßen nativ auf der Rechnerhardware ausgeführt. Die mit Snow Leopard mitgelieferte neue Version 3.0 bietet hier einige Neuerungen. So lassen sich von Windows aus nun Dateien auf Mac-OS-X-Laufwerke öffnen, lesen und auf die Windows-Partition kopieren. Auch die Trackpads der neueren Macbooks werden jetzt noch besser unterstützt.

Beliebter und komfortabler als die direkte Installation von Windows auf ein Mac-System sind jedoch die Virtualisierungen mittels Produkten wie **Parallels Desktop** oder **VMware Fusion**, die beide auf Snow Leopard angepasste aktualisierte Programmversionen ausgeliefert haben. Das neue Windows 7 läuft damit so beispielsweise sehr performant unter Mac OS X in einer virtuellen Umgebung, ohne dass der Nutzer dafür ständig umbooten muss.

#### **Installation**

Die Installation von Snow Leopard verläuft weitestgehend unproblematisch; es gibt hier die Wahl zwischen Update oder Neuinstallation. Im Gegensatz zu Windows-Systemen ist bei Mac OS eine Neuinstallation nicht zwingend erforderlich, weil sich hier nicht das Problem der Altlasten stellt. Ein Upgrade besticht allein schon durch den bedeutend geringeren Zeitaufwand. Außerdem muss dann weder die Software neu installiert noch die Benutzerumgebung wieder hergestellt werden. Für welchen Weg man sich auch immer entscheidet, es sollte zuvor auf jeden Fall eine umfassende Sicherung durchgeführt werden. Meist ist das eine Kombination aus **Time Machine** und einem Dienst wie dem **Exchange Server** oder **MobileMe**, auf dem Mails, Kontakte und Kalendereinträge synchronisiert werden.

#### **5.5 Preise & Verfügbarkeit**

Besitzer eines Macs mit der Vorgängerversion Mac OS X 10.5 (Leopard) erhalten die neue Version bereits für 29 Euro. Wer noch Mac OS X 10.4 (Tiger) auf seinem System betreibt, muss das neue "Mac Box Set" für 169 Euro erwerben, erhält darüber hinaus dann auch die aktuellen Versionen der Multimedia-Suite **iLife '09** und des Office-Pakets **iWork '09**. Je nach Rahmenabkommen können die Preise für die Universitäts- und MPG-Mitarbeiter nach unten abweichen.

Falls es die Hardwareausstattung zulässt, empfiehlt sich das Upgrade auf Snow Leopard durchaus. Zuvor sollte aber ein Blick auf das folgende Support-Dokument geworfen werden, in dem Apple auf inkompatible Software hinweist:

```
http://support.apple.com/
kb/HT3258?viewlocale=de_DE
```
Diese würde während des Installationsvorgangs isoliert und in einen mit "Inkompatible Software" benannten Ordner auf der Festplatte verschoben werden.

Reimann

## <span id="page-6-0"></span>**6. Aufbau eines Überwachungsnetzes für die technische Infrastruktur eines Rechenzentrums**

Der Strom kommt aus der Steckdose und wenn es zu warm wird, öffnet man das Fenster…

Für einen Arbeitsplatz mit PC sind damit in der Regel alle Voraussetzungen für eine ausreichende "Infrastruktur" gegeben.

Ganz so einfach ist das in einem Rechenzentrum nicht: Es sind Hunderte von Geräten mit Strom zu versorgen, die jeweils eine Leistungsaufnahme zwischen 50 Watt und einigen Kilowatt (kW) haben. Aufsummiert ergibt das für den Maschinenraum der GWDG zurzeit eine Gesamtleistung von circa 400 kW. Diese Leistung wird fast vollständig in Wärme umgesetzt, die wiederum zu "entsorgen" ist. Das "Fenster" ist hierbei ein aufwendiges Kühlsystem mit Kältemaschinen, Wasser-/Wasser- und Wasser-/Luft-Wärmetauschern. Der Beitrag "Direktgekühlte Serverschränke im Maschinenraum der GWDG – ein Erfahrungsbericht" im GWDG-Bericht Nr. 73, der im WWW unter dem URL

```
http://www.gwdg.de/fileadmin/
 inhaltsbilder/Pdf/
 Publikationen/GWDG-Berichte/
 gwdg-bericht-73.pdf
```
zu finden ist, stellt dies ausführlich dar.

Sowohl die Stabilität der Stromversorgung als auch die der Kühlung ist eine wichtige Voraussetzung für einen störungsfreien Rechenbetrieb. Allein eine Unterbrechung der Stromversorgung im Sekundenbereich (teilweise sogar unterhalb einer Sekunde; siehe hierzu auch den Artikel "Brauchen Clustersysteme eine unterbrechungsfreie Stromversorgung?" in den GWDG-Nachrichten 3/2008) kann zum Ausfall von Systemen führen, die nicht an einer unterbrechungsfreien Stromversorgung (USV) angeschlossen sind. Fällt andererseits nur die Kühlung aus, wird es im Rechnerraum schnell so warm, dass die Geräte zu ihrem eigenen Schutz kurzfristig ausgeschaltet werden müssen bzw. sich selbst abschalten. So stieg bei einem Ausfall der Kühlung im Maschinenraum der GWDG die Temperatur innerhalb von 15 Minuten um 8° C an. Die verschlossenen wassergekühlten Serverschränke schalteten sich bereits nach 90 Sekunden automatisch ab.

Rechenzentren versuchen daher, sich gegen den Ausfall der "Versorgungsbasis" durch Redundanz zu wappnen, indem zum Beispiel

- zwei Transformatoren für die Stromversorgung installiert und diese über zwei getrennte Wege einspeist werden (bei der GWDG: eine 20 kV-Ringleitung),
- ein über einen Dieselmotor betriebenes Notstromaggregat bereit steht,
- Geräte an zwei unabhängigen Stromversorgungen angeschlossen werden (zumindest eine davon ist eine USV),
- das für die Kühlung benötigte Kaltwasser von mehreren Kältemaschinen geliefert wird
- und generell der Ausfall einer Komponente nicht zum Erliegen des gesamten Rechenbetriebs führt.

Da jedoch eine lückenlose Redundanz äußerst kostenintensiv wäre, kommt es trotz aller Vorsorge immer einmal wieder zu einer Betriebsstörung. Diese gilt es dann genau zu analysieren:

- Was war die Ursache und wie war der zeitliche Verlauf?
- Hat sich die Störung im Vorfeld durch geänderte Betriebsparameter angekündigt?
- Welche betrieblichen Beeinträchtigungen hatte die Störung zur Folge und können diese durch geeignete Maßnahmen verringert werden?

Eine Analyse setzt umfassendes Datenmaterial voraus: aufgezeichnete und/oder abrufbare Messwerte wie Spannungsverläufe, Leistungskurven, Temperaturen und Luftfeuchte, aber auch Selbsttest-Ergebnisse (z. B. von den USVen) bilden die Grundlage.

Die Anzahl dieser Datenquellen im Rechenzentrum nimmt stetig zu. Jeder wassergekühlte Schrank kann seinen Betriebsstatus (z. B. Temperatur, Wasserdurchsatz, Kühlleistung und Lüfterdrehzahl) melden. Die USVen liefern Informationen über die abgegebene Leistung und den Zustand der Batterien und der Leistungselektronik. Darüber hinaus können Warnmeldungen bei Batteriebetrieb an die angeschlossenen Geräte ausgegeben werden, um deren automatisches Herunterfahren (Shutdown) auszulösen. Steckdosenleisten melden ihre Auslastung und Elektroverteiler haben ein Messgerät integriert, das alle relevanten Parameter der Stromversorgung erfasst und aufzeichnet. Andere Messgeräte erfassen die Temperatur und Luftfeuchtigkeit an sensiblen Orten im Maschinenraum und können gegebenenfalls beim Überschreiten vorgegebener Grenzwerte automatisch Warnmeldungen (z. B. als E-Mail oder SMS) versenden.

All diese aufgeführten Geräte haben eines gemeinsam: Sie kommunizieren über einen Anschluss an ein lokales Netzwerk (LAN) und können so in einem Überwachungsnetzwerk zusammengefasst werden. Dies erleichtert die Administration erheblich, zumal auch als Bedienoberfläche fast immer nur ein Webbrowser erforderlich ist. Aber auch Geräte, die wegen einer anderen Schnittstelle nicht direkt in das Überwachungsnetz einzubinden sind, können über spezielle Adapter (z. B. seriell oder USB nach Ethernet) angeschlossen werden. Selbst eine ausschließlich optische Anzeige kann über eine Webkamera zu einer Überwachungskonsole geleitet werden, wobei dabei in der Regel keine automatisierte Auswertung der Information möglich ist.

Neben dem Zugriff auf die einzelnen Geräte von lokalen Konsolen aus ist auch der Fernzugriff über gesicherte VPN-Verbindungen hilfreich. Informationen, die den Rechenbetrieb direkt beeinflussen können, werden darüber hinaus von einem Überwachungsprogramm (z. B. WhatsUP) beobachtet.

Ein gut ausgebautes Überwachungsnetzwerk bietet folgende Vorteile:

- Ändern sich die Werte kritischer Betriebsparameter (z. B. Temperaturen, Luftfeuchtigkeit oder Überbrückungszeiten einer USV), so kann die Ursache erforscht und behoben werden, bevor es zu Störungen im Rechenbetrieb kommt.
- Tritt eine Betriebsstörung ein, kann deren Ursache und Verlauf auf der Basis kontinuierlich erfasster und gespeicherter Messdaten und protokollierter Ereignisse analysiert werden.
- Bei bestimmten kritischen Ereignissen können Warnmeldungen gesendet werden. So können bei einem Ausfall der Stromversorgung an einer USV angeschlossene Server vorgewarnt werden und sich geordnet herunterfahren.

Es ist abzusehen, dass die stetig zunehmende Menge der erfassten Daten und informativen Statusmeldungen irgendwann nicht mehr ohne eine Vorsortierung zu bewältigen sein wird. Hier können dann Managementsysteme helfen, die Messwerte auf Grenzbedingungen hin zu überprüfen, kritische Statusmeldungen herauszufiltern und gegebenenfalls Alarme und Aktionen auszulösen.

Die GWDG hat für ihren Maschinenraum ein Überwachungsnetz aufgebaut, das die bereichsweise Kontrolle von Temperaturen, Luftfeuchtigkeit und Kondensatbildung ermöglicht. Auch die Qualität der Stromversorgung wird kontinuierlich gemessen. Der Betriebsstatus der geschlossenen Serverschränke mit integrierter Wasserkühlung kann ebenso abgerufen werden wie der Status der USVen. Da moderne USVen auch das Ende ihrer Überbrückungszeit (Autonomiezeit) berechnen und als Information versenden können, wird zurzeit das automatische Herunterfahren von Servern mit unterschiedlichen Betriebssystemen getestet. Als nächster Schritt ist die Integration eines Powermanagements für Serverschränke vorgesehen, um beim Installieren neuer Systeme der Überlastung einer Stromzuführung oder einer zu starken Konzentration von Geräten mit hoher Wärmeabgabe (Gefahr eines Hotspots) vorzubeugen.

**Witt** 

### <span id="page-7-0"></span>**7. Kurse des Rechenzentrums**

#### **7.1 Allgemeine Informationen zum Kursangebot der GWDG**

#### **7.1.1 Teilnehmerkreis**

Das Kursangebot der GWDG richtet sich an die Mit-

arbeiterinnen und Mitarbeiter aus den Instituten der Universität Göttingen und der Max-Planck-Gesellschaft sowie aus anderen wissenschaftlichen Einrichtungen, die zum erweiterten Benutzerkreis der GWDG gehören. Eine Benutzerkennung für die Rechenanlagen der GWDG ist nicht erforderlich.

#### **7.1.2 Anmeldung**

Anmeldungen können schriftlich per Brief oder per Fax unter der Nummer 0551 201-2150 an die

GWDG Kursanmeldung Postfach 2841 37018 Göttingen

oder per E-Mail an die Adresse auftrag@gwdg.de mit dem Betreff "Kursanmeldung" erfolgen. Für die schriftliche Anmeldung steht unter

#### **http://www.gwdg.de/index.php?id=799**

ein Formular zur Verfügung. Telefonische Anmeldungen können wegen der Einbeziehung der Kurse in die interne Kosten- und Leistungsrechnung der GWDG nicht angenommen werden. Aus diesem Grund können Anmeldungen auch nur durch den Gruppenmanager - eine der GWDG vom zugehörigen Institut bekannt gegebene und dazu autorisierte Person - oder Geschäftsführenden Direktor des Instituts vorgenommen werden. Die Anmeldefrist endet jeweils sieben Tage vor Kursbeginn. Sollten nach dem Anmeldeschluss noch Teilnehmerplätze frei sein, sind auch noch kurzfristige Anmeldungen in Absprache mit dem Dispatcher (Tel.: 0551 201- 1524, E-Mail: auftrag@gwdg.de) möglich. Eine Anmeldebestätigung wird nur an auswärtige Institute oder auf besonderen Wunsch zugesendet. Falls eine Anmeldung wegen Überbelegung des Kurses nicht berücksichtigt werden kann, erfolgt eine Benachrichtigung.

#### **7.1.3 Kosten bzw. Gebühren**

Die Kurse sind - wie die meisten anderen Leistungen der GWDG - in das interne Kosten- und Leistungsrechnungssystem der GWDG einbezogen. Die bei den Kursen angegebenen Arbeitseinheiten (AE) werden vom jeweiligen Institutskontingent abgezogen. Für die Institute der Universität Göttingen und der Max-Planck-Gesellschaft erfolgt keine Abrechnung in EUR.

#### **7.1.4 Rücktritt und Kursausfall**

Absagen durch die Teilnehmer oder die zugehörigen Gruppenmanager bzw. Geschäftsführenden Direktoren können bis zu acht Tagen vor Kursbeginn erfolgen. Bei späteren Absagen durch die Teilnehmer oder die zugehörigen Gruppenmanager bzw. Geschäftsführenden Direktoren werden die für die Kurse berechneten Arbeitseinheiten vom jeweiligen Institutskontingent abgebucht. Sollte ein Kurs aus irgendwelchen Gründen, zu denen auch die Unterschreitung der Mindestteilnehmerzahl bei Anmeldeschluss sowie die kurzfristige Erkrankung des Kurshalters gehören, abgesagt werden müssen, so werden wir versuchen, dies den betroffenen Personen rechtzeitig mitzuteilen. Daher sollte bei der Anmeldung auf möglichst vollständige Adressangaben inkl. Telefonnummer und E-Mail-Adresse geachtet werden. Die Berechnung der Arbeitseinheiten entfällt in diesen Fällen selbstverständlich. Weitergehende Ansprüche können jedoch nicht anerkannt werden.

#### **7.1.5 Kursorte**

Alle Kurse finden in Räumen der GWDG statt. Der Kursraum und der Vortragsraum der GWDG befinden sich im Turm 5 bzw. 6, UG des Max-Planck-Instituts für biophysikalische Chemie, Am Faßberg 11, 37077 Göttingen. Die Wegbeschreibung zur GWDG bzw. zum Max-Planck-Institut für biophysikalische Chemie sowie der Lageplan sind im WWW unter dem URL

**http://www.gwdg.de/index.php?id=13**

zu finden.

#### **7.1.6 Ausführliche und aktuelle Informationen**

Ausführliche Informationen zu den Kursen, insbesondere zu den Kursinhalten und Räumen, sowie aktuelle kurzfristige Informationen zum Status der Kurse sind im WWW unter dem URL

```
http://www.gwdg.de/index.php?id=57
```
zu finden. Anfragen zu den Kursen können an den Dispatcher per Telefon unter der Nummer 0551 201-1524 oder per E-Mail an die Adresse auftrag@gwdg.de gerichtet werden.

#### **7.2 Kurse von Oktober bis Dezember 2009 in thematischer Übersicht**

#### **EDV-Grundlagen und Sonstiges**

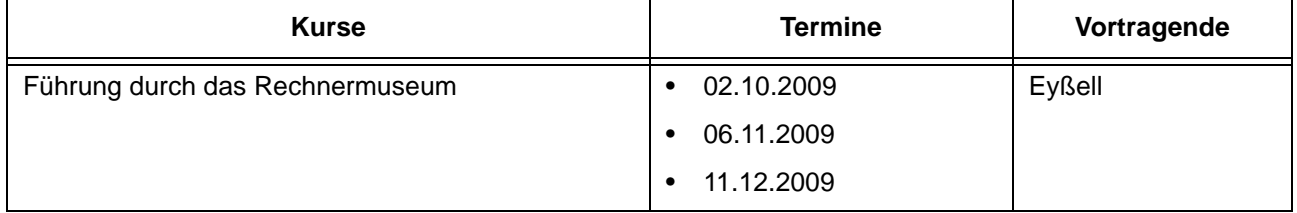

#### **Betriebssysteme**

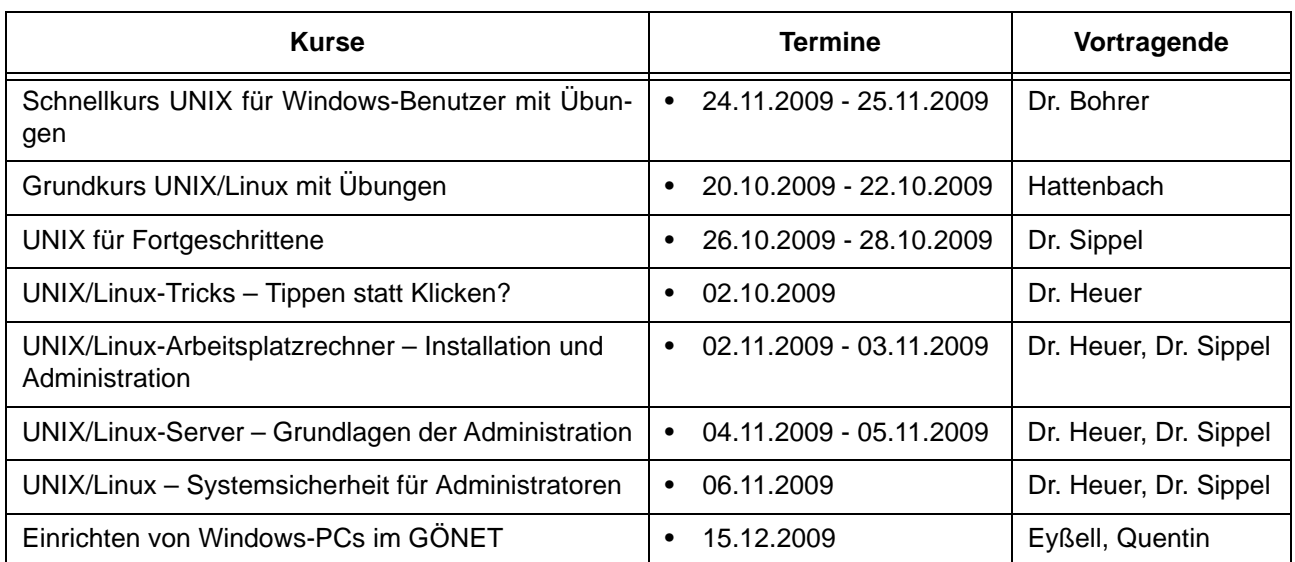

#### **Netze / Internet**

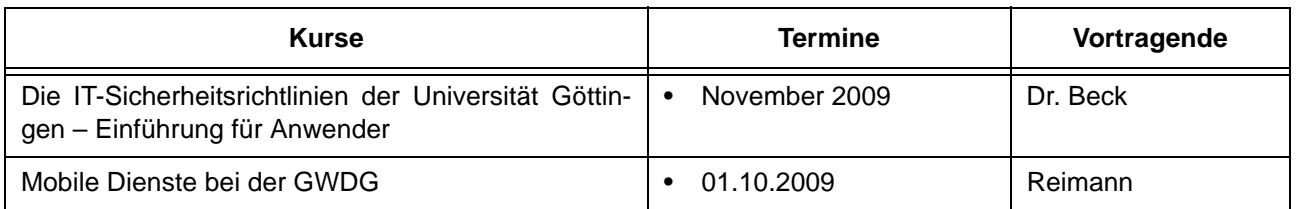

#### **Grafische Datenverarbeitung**

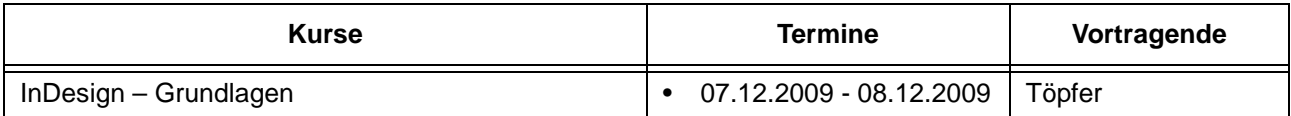

#### **Sonstige Anwendungssoftware**

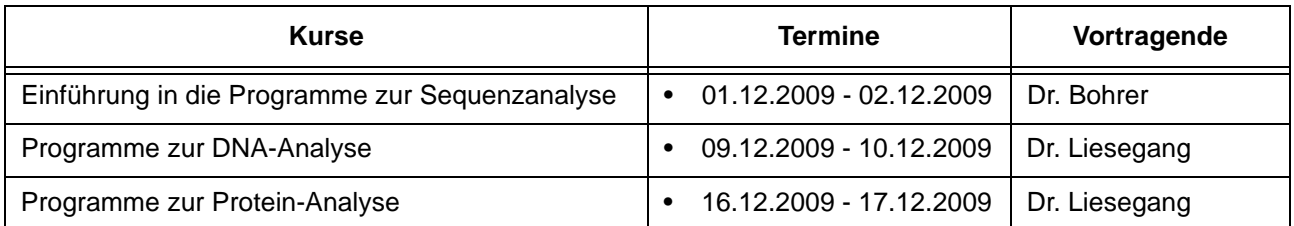

#### **Programmiersprachen**

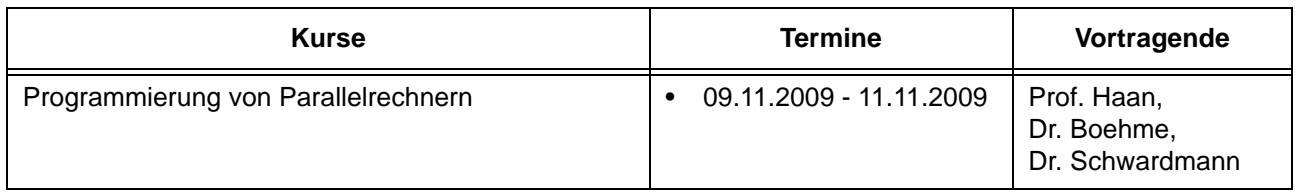

# **7.3 Kurse von Oktober bis Dezember 2009 in chronologischer Übersicht**

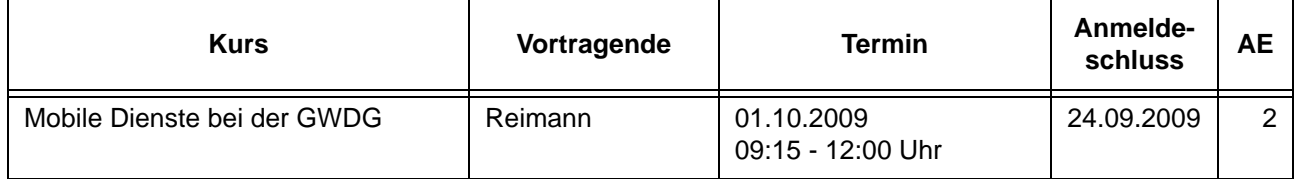

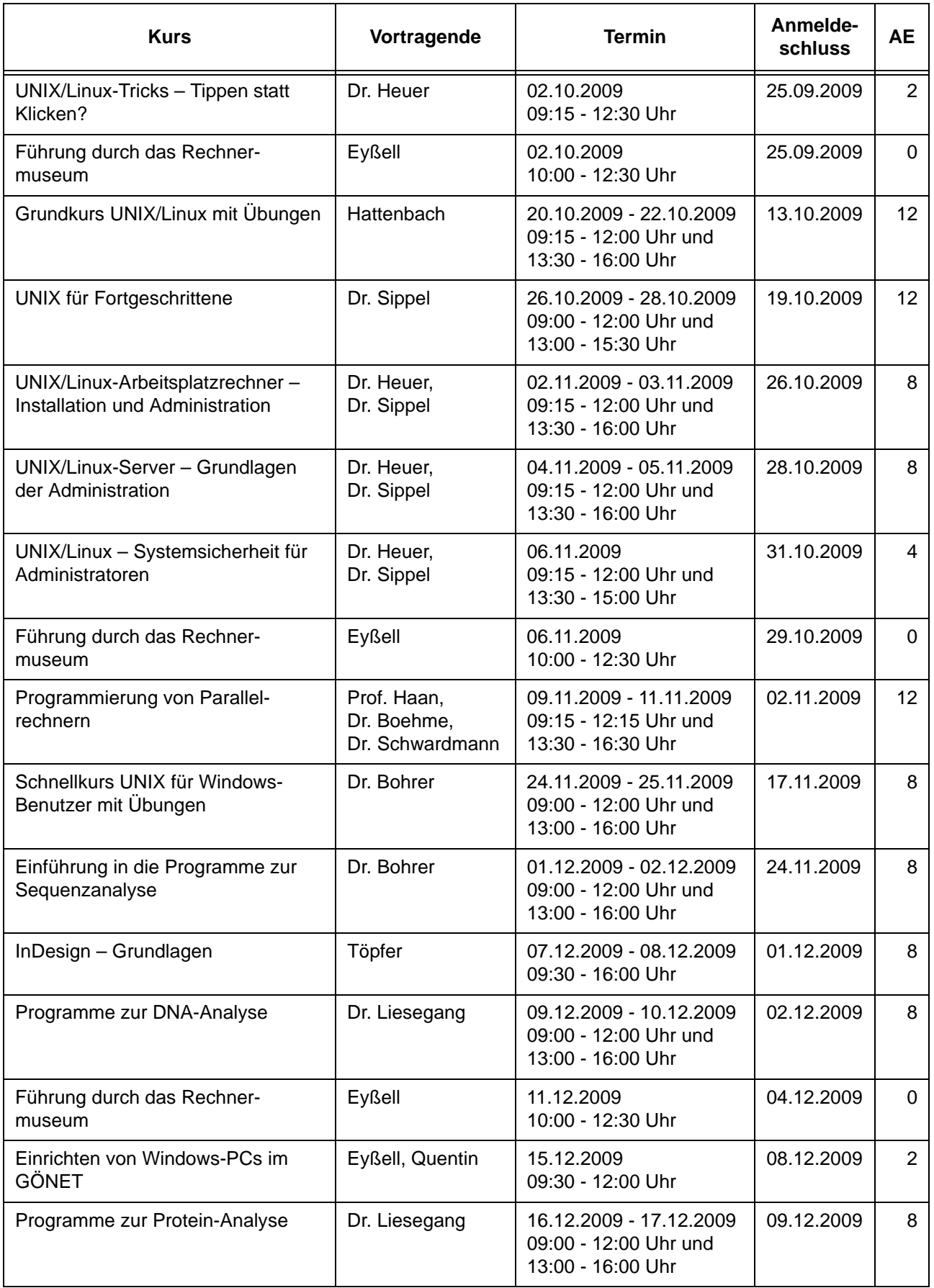

# <span id="page-11-0"></span>**8. Betriebsstatistik August 2009**

# **8.1 Nutzung der Rechenanlagen 8.2 Betriebsunterbrechungen**

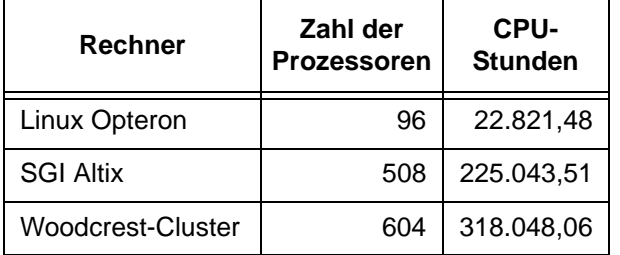

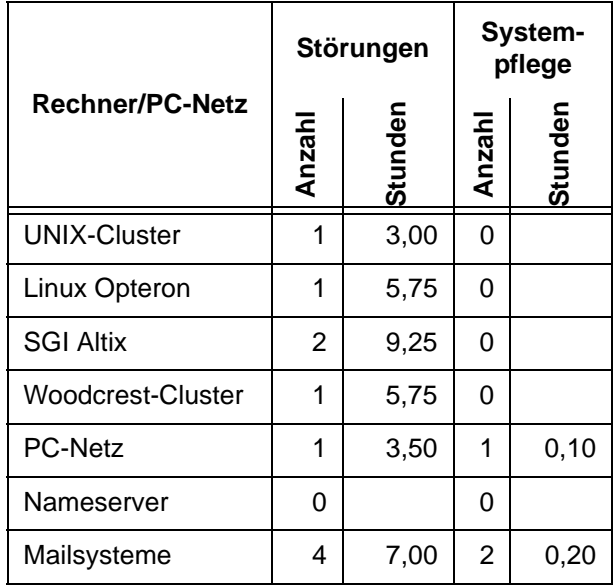

# <span id="page-11-1"></span>**9. Autoren dieser Ausgabe**

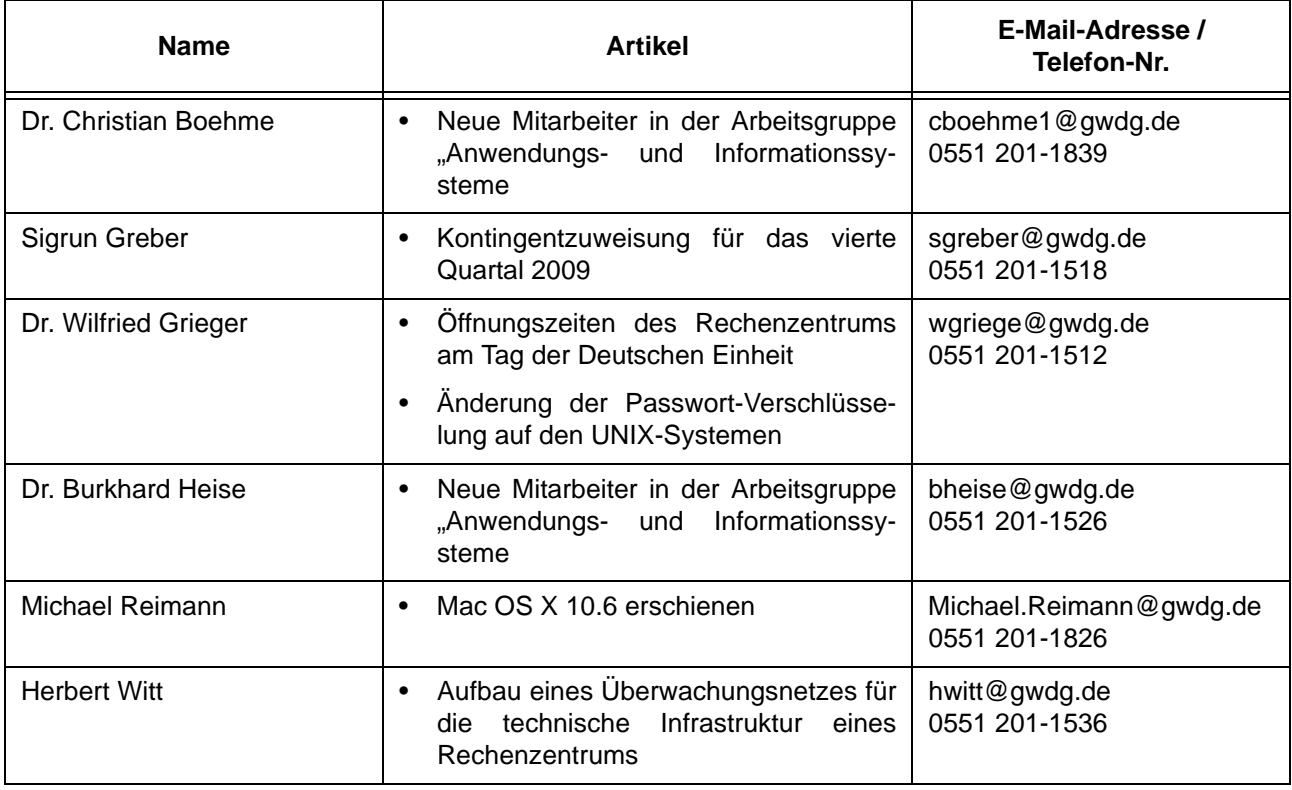